## **Contents**

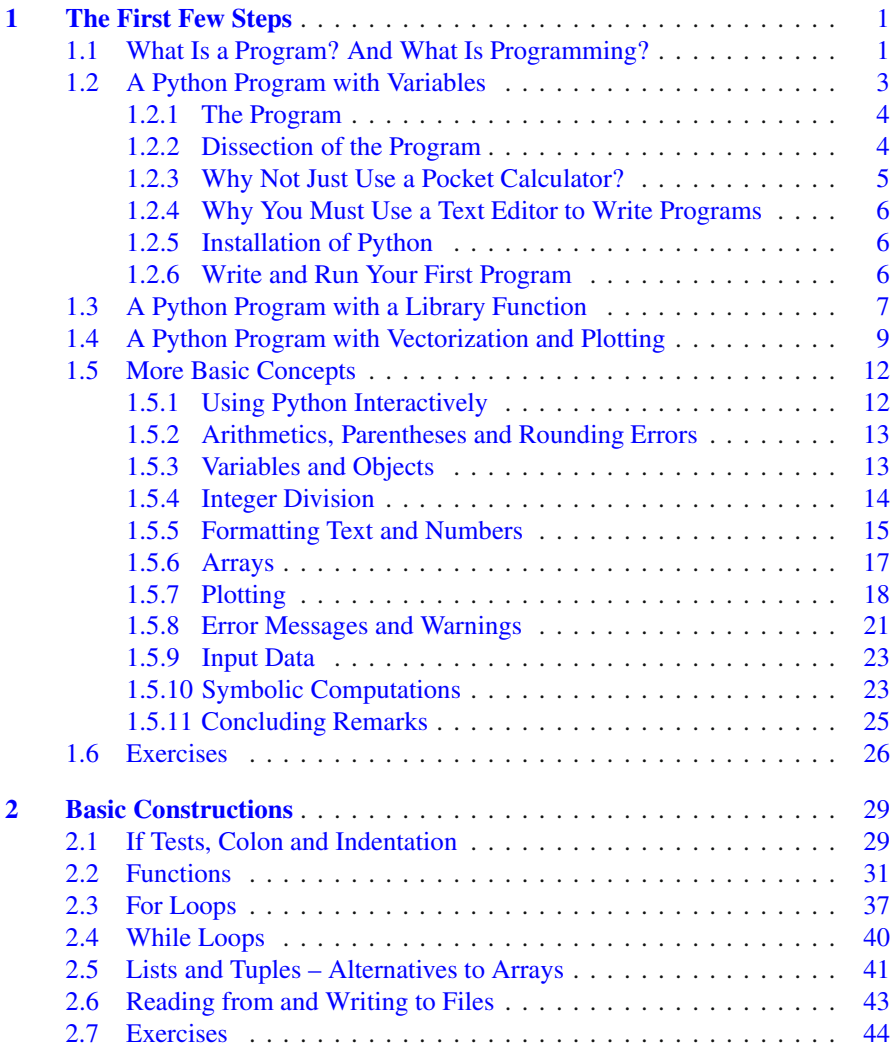

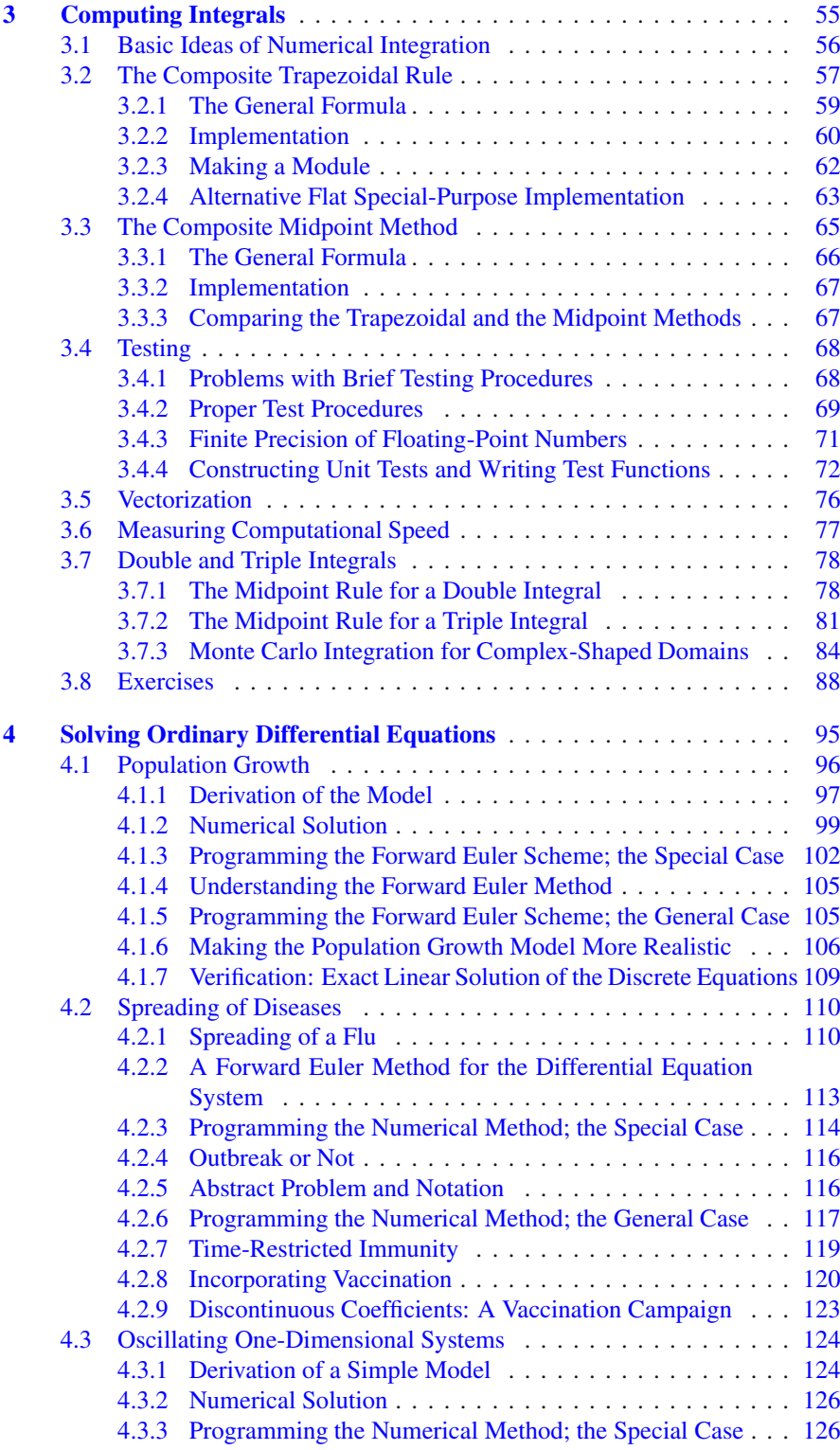

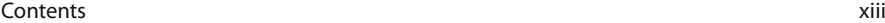

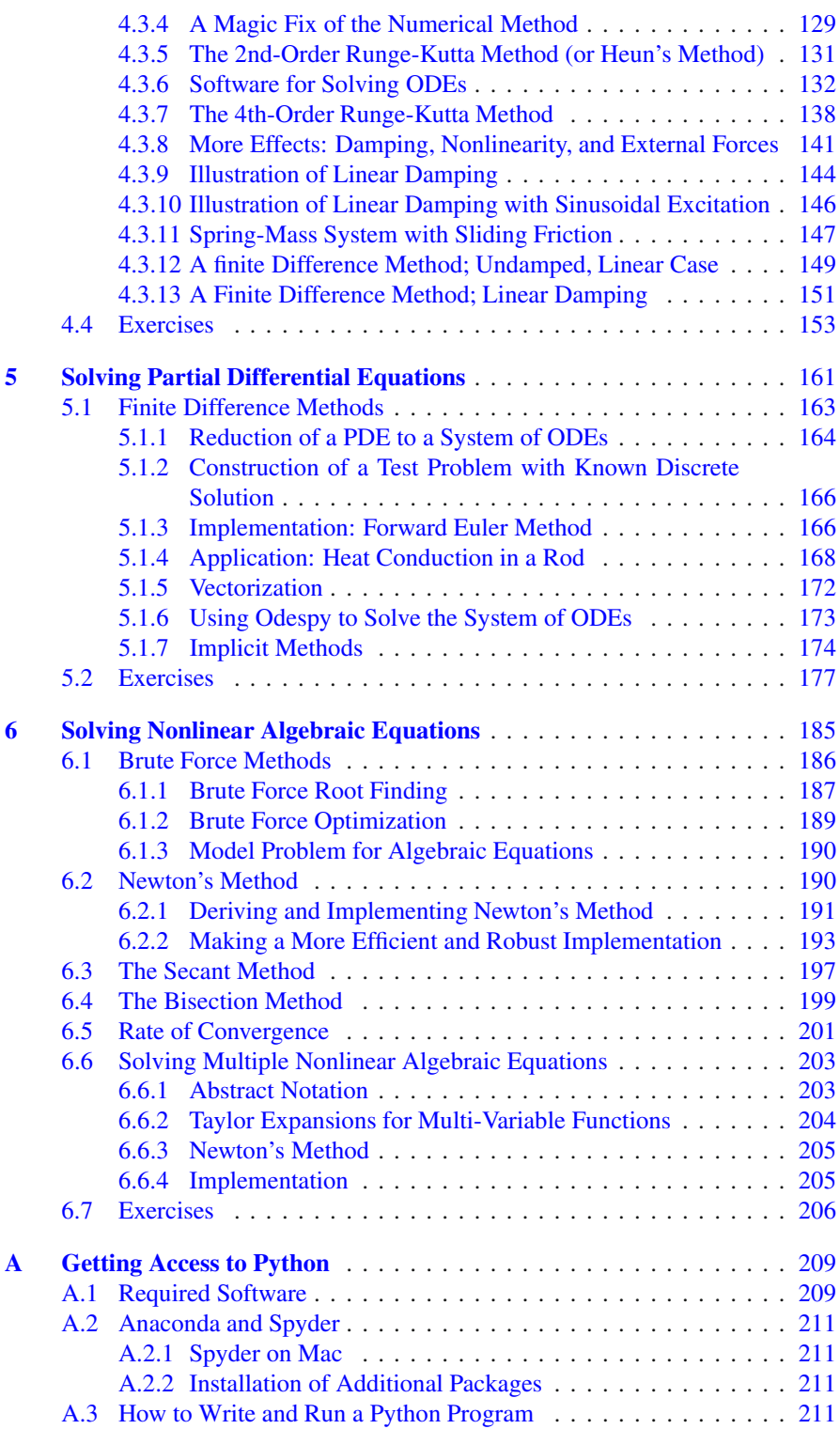

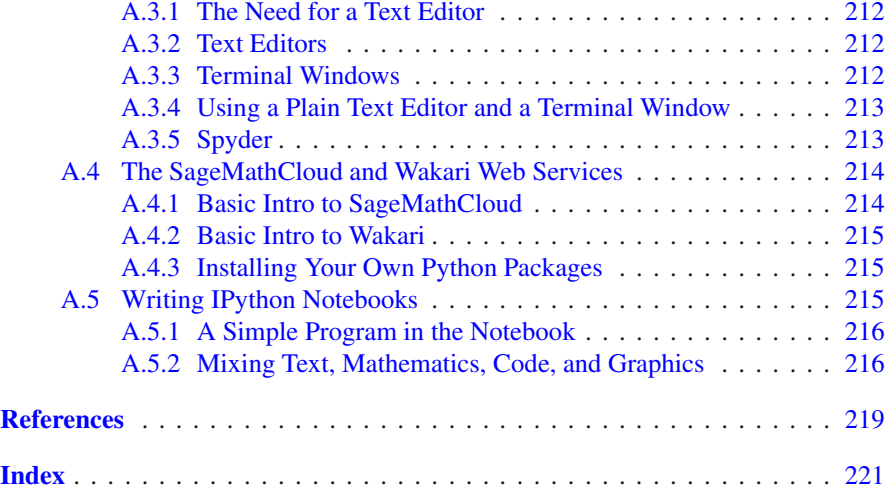

## **List of Exercises**

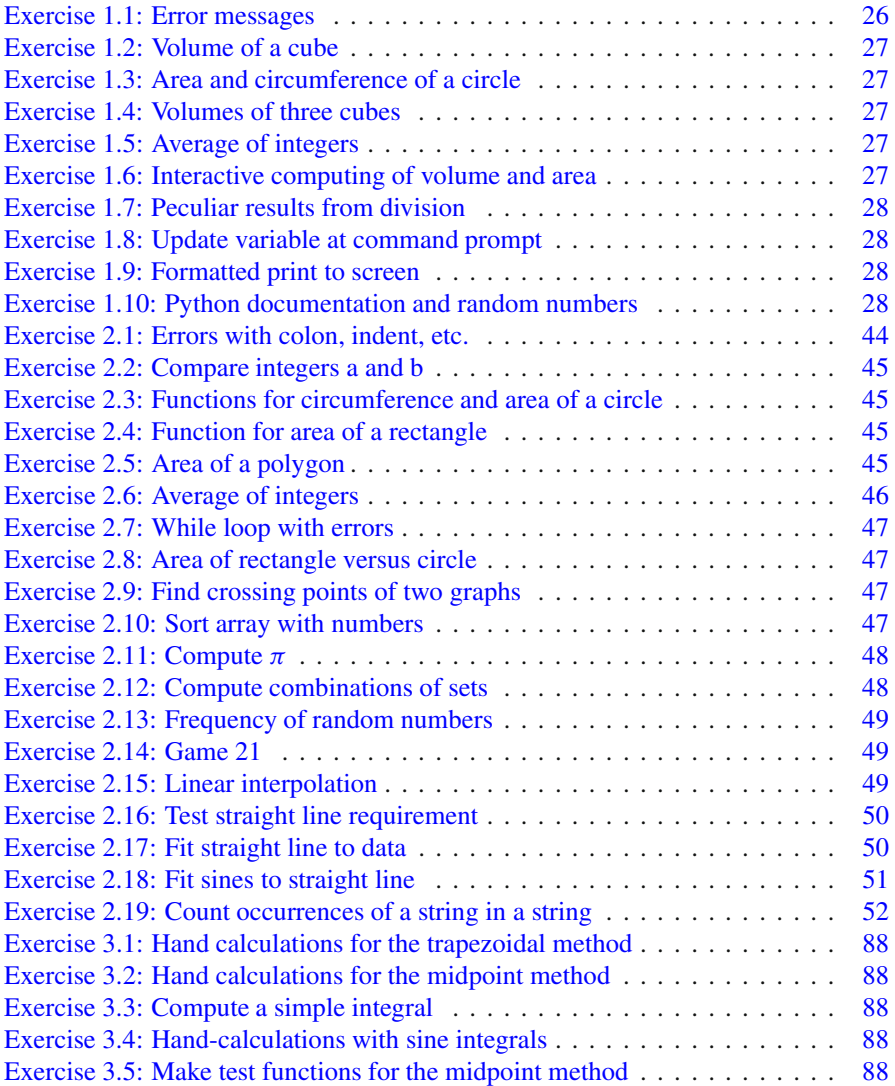

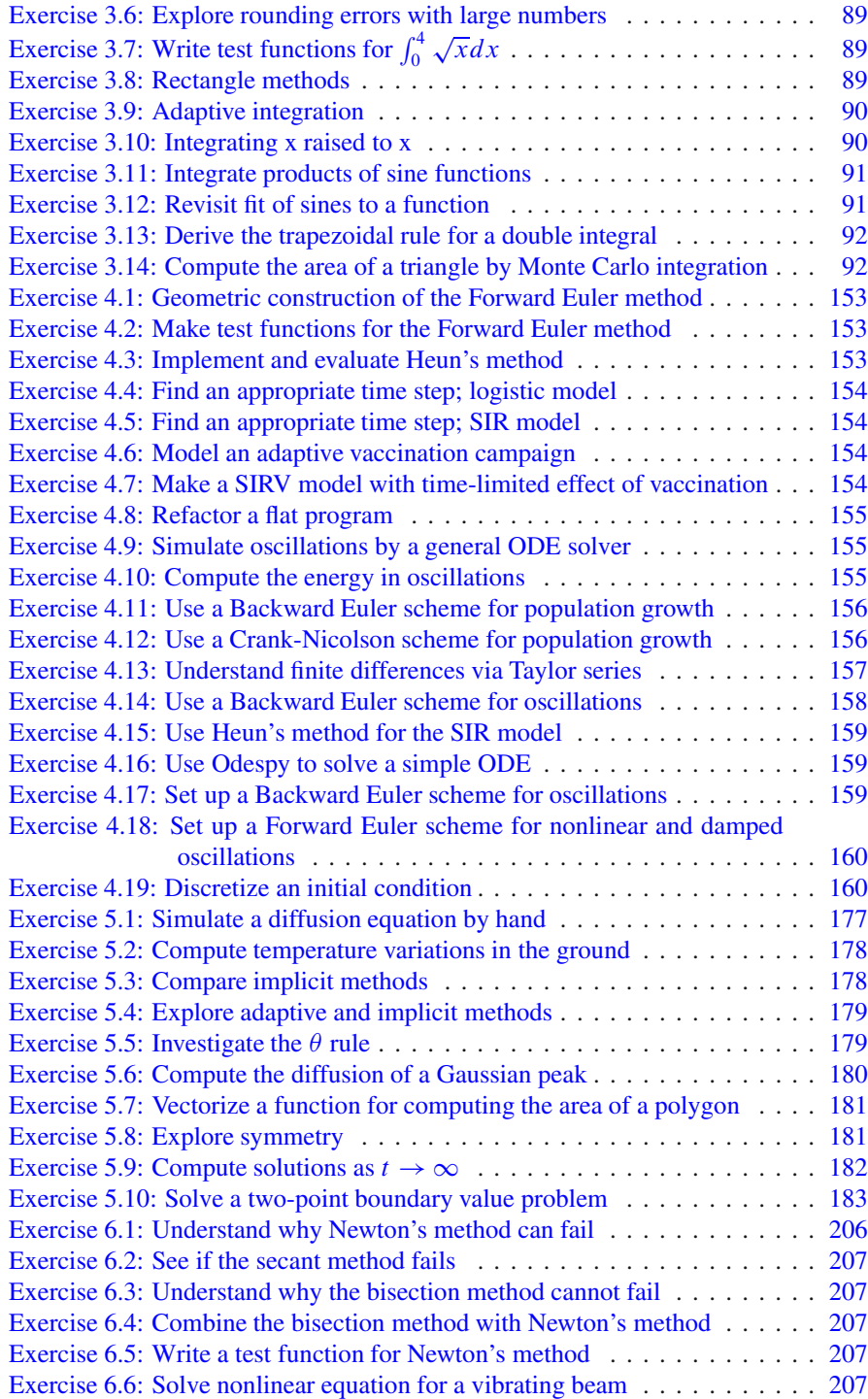